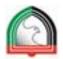

## Downloading Citations from GOOGLE SCHOLAR

Google Scholar is a useful version of Google for academic work. It will help you find more academic information, and provides citations for information you find in APA style. <u>https://scholar.google.ae/</u> Search for information in Google Scholar, and follow the **cite** link:

| Goog                                                          | c obesity in dubai                                                                                                    |                                                                                                    | Q                   |                                                                                                    |  |
|---------------------------------------------------------------|----------------------------------------------------------------------------------------------------|----------------------------------------------------------------------------------------------------|---------------------|----------------------------------------------------------------------------------------------------|--|
| Scholar                                                       | About 5,180 results (0.06 sec)                                                                                                    |                                                                                                    |                     |                                                                                                    |  |
| Articles                                                      |                                                                                                    | ated with ot sity among adolescents in Dubai, U                                                                                                    | Jnited Arab         | [PDF] from isciii.es                                                                                               |  |
| Case law                                                      | Emirates<br>AA Bin Zaal, AO Musaiger, R D'S                                                                                                    | EMIFATES<br>AA Bin Zaal, AO Musaiger, R D'Souza - Nutr Ho: 2009 - SciELO Espana                                                                                                    |                     |                                                                                                    |  |
| My library                                                    | Hence, this study is an attemp<br>factors which lead to an increased<br>between dietary habits and <b>obesi</b>                                                                        | Hence, this study is an attempt to evaluate the association between some dietary and behavioural factors which lead to an increased risk of <b>obesit Duba</b> adolescents The crude association between dietary habits and <b>obesity</b> among <b>Duba</b> adolescents is presented in table Cited by 63 Related articles All 11 versions Cite Save More                                        |                     |                                                                                                    |  |
| Any time                                                      | Cited by 63 Related articles All                                                                                                    | I 11 versions Cite Save More                                                                                                    |                     |                                                                                                    |  |
| Since 2015                                                    |                                                                                                    | [PDF] Anthropometric characteristics and <b>obesity</b> among adolescents in the United Arab                                                                                                    |                     | [PDF] from who.int                                                                                                 |  |
| Since 2014<br>Since 2011                                      | Emirates<br>AAB Zaal J Brebner, AO Musaige                                                                                                    | EMIFATES<br>AAB Zaal, J Brebner, AO Musaiger, R D'Souza - EMHJ, 2011 - applications.emro.who.int                                                                                                    |                     | Full View                                                                                                    |  |
| Custom range                                                  | This study confirms the high in                                                                                                    | cidence of overweight and obesity in Dubai adolescents                                                                                                    |                     |                                                                                                    |  |
| 5                                                             | However, further studies targeting<br>insight into the epidemic of obesi                                                                                                    | a higher proportion of adolescents will give a greater<br>ty among <b>Dubai</b> adolescents                                                                                                    |                     |                                                                                                    |  |
| Sort by relevanc                                              | •                                                                                                    |                                                                                                    |                     |                                                                                                    |  |
| Sort by date                                                  | INTIMU Prevalence of symp                                                                                                    | toms and risk of sleep apnea in <b>Dubai</b> , UAE                                                                                                    |                     | [HTML] from nih.gov                                                                                                |  |
| <ul> <li>✓ include pater</li> <li>✓ include citati</li> </ul> | B Mahboub, S Afzal, H Alhariri, A<br>s also revealed a close associati<br>ns Dubai; among obese subjects (B                                                                            | B Mahboub, S Afzal, H Alhariri, A Alzaabi journal of general, 2013 - ncbi.nlm.nih.gov<br>also revealed a close association between high BMI and the risk of OSAS in the population of<br><b>Dubai</b> ; among obese subjects (BMI ≥ 30 kg/m 2), 70% were at high risk of OSAS and nearly<br>75% of the low risk group had a BMI < 30 kg/m 2) which indicates <b>chesit</b> µ in <b>Dubai</b> is a |                     | Full-Text @ HCT                                                                                                    |  |
|                                                               |                                                                                                    | ×                                                                                                    |                     |                                                                                                    |  |
| Cite                                                          |                                                                                                    |                                                                                                    |                     |                                                                                                    |  |
| Copy and                                                      | paste a formatted citation or use one                                                                                                    | e of the links to import into a bibliography                                                                                                    |                     |                                                                                                    |  |
| manager                                                       |                                                                                                    |                                                                                                    | When y              | ou click the cite option                                                                                           |  |
| MLA                                                           |                                                                                                    | R. D'Souza. "Dietary habits associated<br>Dubai, United Arab Emirates." <i>Nutr Hosp</i>                                                                                                    | (above)<br>giving y | (above), this screen pops up<br>giving you the citations for thi<br>information, in MLA, APA and<br>Chicago style. |  |
| APA                                                           | Bin Zaal, A. A., Musaiger, A. O., & I<br>associated with obesity among adole<br><i>Nutr Hosp</i> , 24(4), 437-444.                                                                     | D'Souza, R. (2009). Dietary habits<br>escents in Dubai, United Arab Emirates.                                                                                                    | Chicago             |                                                                                                    |  |
| Chicago                                                       | Pin Zaal A. A. A. O. Mussigar and D. D'Sauza "Distant habits accepted                                                                                                    |                                                                                                    |                     | You could now copy and paste<br>these into your assignment<br>bibliography.                                        |  |
| Chicago                                                       | Bin Zaal, A. A., A. O. Musaiger, and R. D'Souza. "Dietary habits associated with obesity among adolescents in Dubai, United Arab Emirates." <i>Nutr Hosp</i> 24, pp. 4 (2000), 437,444 |                                                                                                    |                     |                                                                                                    |  |

24, no. 4 (2009): 437-444.

BibTeX EndNote RefMan RefWorks

te bibliography.

## ALWAYS check the citations you copy from other sources, to make sure that they are correct!

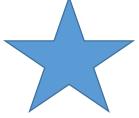